## **Федеральное государственное бюджетное образовательное учреждение высшего образования «Алтайский государственный технический университет им. И.И. Ползунова»**

## **СОГЛАСОВАНО**

**Декан ФИТ А.С. Авдеев** 

# **Рабочая программа дисциплины**

**Код и наименование дисциплины: Б1.В.5 «Интеллектуальные технологии обработки изображений»**

**Код и наименование направления подготовки (специальности): 09.04.04 Программная инженерия** 

**Направленность (профиль, специализация): Разработка программноинформационных систем**

**Статус дисциплины: часть, формируемая участниками образовательных отношений**

**Форма обучения: очная**

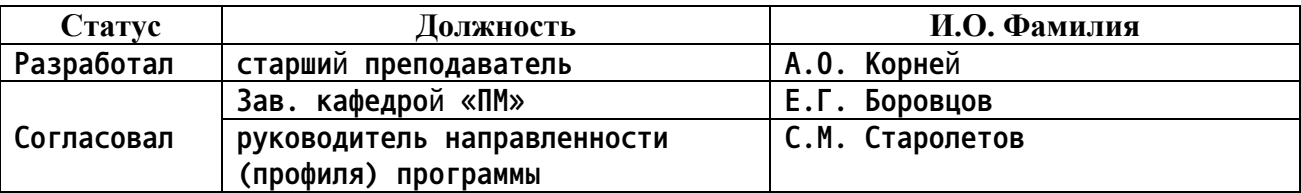

**г. Барнаул**

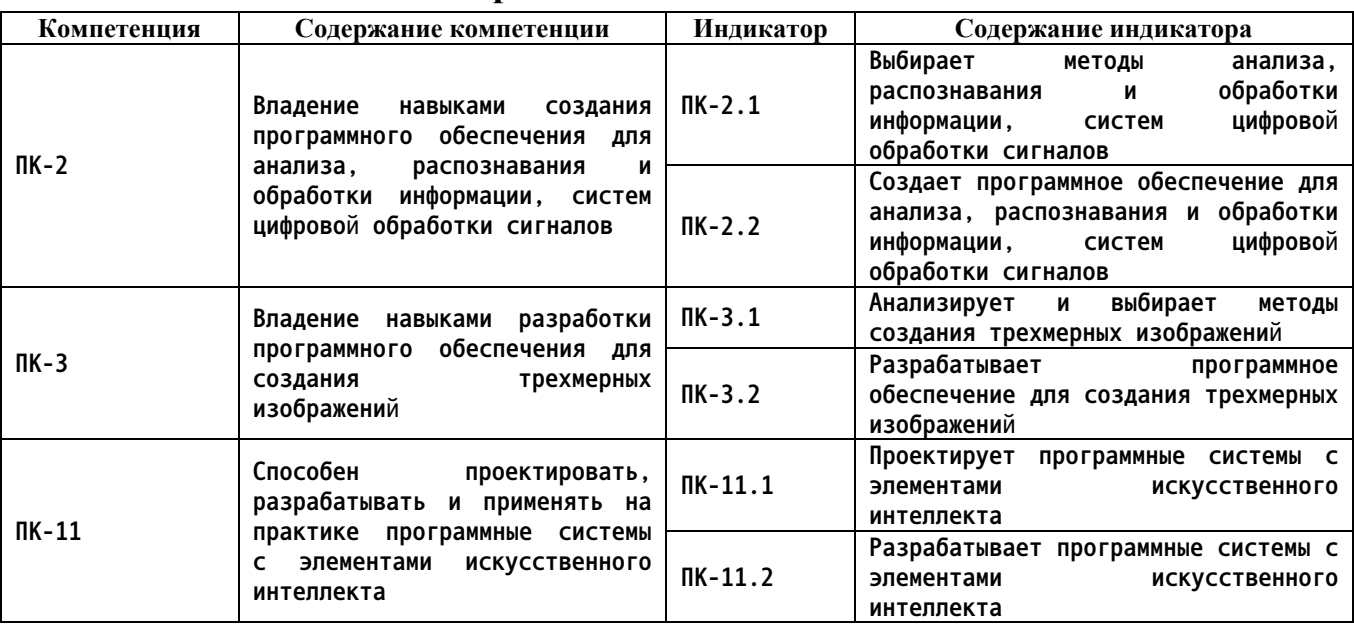

#### **1. Перечень планируемых результатов обучения по дисциплине, соотнесенных с индикаторами достижения компетенций**

**2. Место дисциплины в структуре образовательной программы**

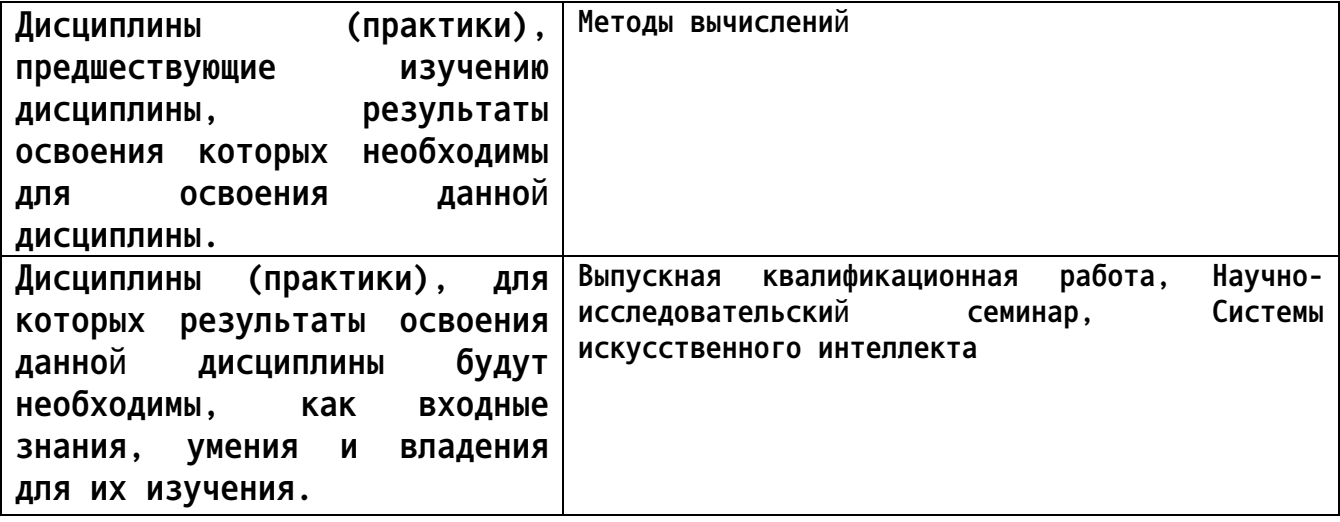

**3. Объем дисциплины в зачетных единицах с указанием количества академических часов, выделенных на контактную работу обучающегося с преподавателем (по видам учебных занятий) и на самостоятельную работу обучающегося**

**Общий объем дисциплины в з.е. /час: 4 / 144 Форма промежуточной аттестации: Экзамен**

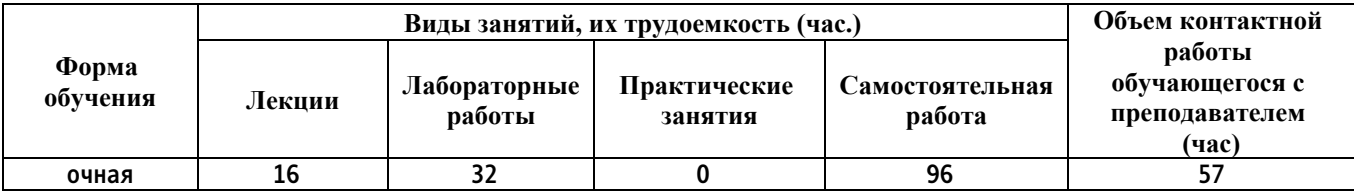

**4. Содержание дисциплины, структурированное по темам (разделам) с указанием отведенного на них количества академических часов и видов учебных занятий**

**Форма обучения: очная** *Семестр: 2*

**Лекционные занятия (16ч.)**

**1. Основные методы анализа, распознавания и обработки изображений. Свертка. Пространство масштаба. {с элементами электронного обучения и дистанционных образовательных технологий} (2ч.)[1,2,7] Введение в дисциплину:**

**Основные методы анализа, распознавания и обработки информации, системы цифровой обработки изображений.**

**2. Методы распознавания и сопоставления изображений. Интересные точки. {с элементами электронного обучения и дистанционных образовательных технологий} (2ч.)[1,2,7] Рассматриваются существующие методы обработки цифровых изображений, позволяющие анализировать визуальные данные с целью распознавания интересных точек. Основное внимание уделяется поиску угловых точек при помощи детекторов Харриса и Моравека.**

**3. Методы распознавания и сопоставления изображений. Дескрипторы интересных точек. {с элементами электронного обучения и дистанционных образовательных технологий} (2ч.)[1,2,7] Рассматриваются методы анализа и обработки цифровых изображений на примере построения дескрипторов интересных точек. Результатом обработки являются дескрипторы точек интереса, позволяющие сопоставлять цифровые изображения и распознавать отдельные объекты на основе сходства дескрипторов.**

**4. Дескрипторы интересных точек - методы достижения инвариантности {с элементами электронного обучения и дистанционных образовательных технологий} (2ч.)[1,2,7] Рассматриваются методы анализа и обработки цифровых изображений, позволяющие строить дескрипторы, инвариантные к искажениям (повороту, сдвигу, аффинным и проективным преобразованиям).**

**5. Интеллектуальный анализ изображений: модели преобразования, вычисление модели при помощи схемы RANSAC {с элементами электронного обучения и дистанционных образовательных технологий} (2ч.)[1,2,7] Рассматриваются методы анализа и обработки цифровых изображений, позволяющие вычислить модель преобразования на основе сопоставления дескрипторов.**

**6. Анализ изображений: вычисление модели преобразования, поиск экземпляров объекта при помощи обобщенного преобразования Хафа {с элементами электронного обучения и дистанционных образовательных технологий} (2ч.)[1,2,7] Обобщенное преобразование Хафа для поиска экземпляров объекта на произвольных изображениях.**

**7. Построение трехмерных моделей на основании набора двумерных цифровых изображений. OpenCV {с элементами электронного обучения и дистанционных образовательных технологий} (2ч.)[1,2,3,7,8] Рассматриваются методы построения трехмерных моделей сцены и соответствующих трехмерных изображений на основании набора двумерных изображений. Приводятся примеры восстановления трехмерной сцены на основе калиброванной стереопары. Рассматриваются large-scale системы, позволяющие извлекать трехмерные модели из больших наборов данных. Приводится обзор существующих решений на примере библиотеки OpenCV 8. Искусственный интеллект в обработке изображений: классификация изображений, эффективный поиск изображений в больших объемах {с элементами электронного обучения и дистанционных образовательных технологий} (2ч.)[1,2,3,4,5,6,7,8] Рассматриваются существующие ИИ-подходы к анализу изображений. Рассматриваются существующие классификаторы, основные принципы их работы. На примере поиска похожих изображений рассматривается адаптация схемы Bag of Words для работы с визуальной информацией**

**Лабораторные работы (32ч.)**

**1. Основные методы анализа, распознавания и обработки изображений. Свертка. {работа в малых группах} (4ч.)[1,2] Задание:**

**Реализовать математический аппарат для анализа, распознавания и обработки изображений. Предусмотреть эффективное хранение изображений, реализовать операцию свертки и различные стратегии обработки краев.**

**2. Основные методы анализа, распознавания и обработки изображений: scale space {творческое задание} (4ч.)[1,2,7] Задание: изучить принципы построения пространства масштаба на основе гауссовых пирамид. Реализовать соответствубщее программное обеспечение, позволяющие анализировать, обрабатывать входное изображение и строить на его основе пространство масштаба. Предусмотреть задание входных параметров пользователем.**

**3. Методы распознавания и сопоставления изображений. Операторы точек интереса. {тренинг} (4ч.)[1,2,7] Цель работы: освоить базовые алгоритмы обработки изображения, направленные на поиск интересных точек.**

**Реализовать операторы Моравека и Харриса для поиска интересных точек в**

**изображении.**

**Реализовать фильтрацию интересных точек методом ANMS (adaptive non?maximum suppression) для заданного количества точек.**

**4. Методы распознавания и сопоставления изображений. Дескрипторы окрестности интересных точек. {работа в малых группах} (4ч.)[1,2,7] Цель работы: освоить принципы обработки цифровых изображений, реализовать программное обеспечение для анализа изображений и построения дескрипторов интересных точек.**

**5. Методы распознавания и сопоставления изображений. Инвариантность**

**дескрипторов к вращению. {творческое задание} (2ч.)[1,2,7] Задание: реализовать программное обеспечение для автоматической обработки цифровых изображений, позволяющие строить дескрипторы интересных точек, инвариантные к вращению.**

**6. Инвариантность дескрипторов к изменениям масштаба {творческое задание} (4ч.)[1,2,7] Задание: реализовать программное обеспечение для автоматической обработки цифровых изображений, позволяющие строить дескрипторы интересных точек, инвариантные к масштабированию.**

**7. Инвариантность дескрипторов к аффинным трансформациям изображения {творческое задание} (2ч.)[1,2,7] Задание: реализовать программное обеспечение для автоматической обработки цифровых изображений, позволяющие строить дескрипторы интересных точек, инвариантные к аффинным преобразованиям.**

**8. Интеллектуальный анализ изображений. Оценка трансформации через схему RANSAC {работа в малых группах} (4ч.)[1,2,7] Цель работы: реализовать программное обеспечение для сшивания изображений. Реализовать метод автоматической обработки изображений, включающий вычисление дескрипторов, их сопоставление и вычисление модели преобразования при помощи схемы Random Sample Consensus**

**9. Интеллектуальный анализ изображений. Оценка трансформации через преобразование Хафа. {творческое задание} (4ч.)[1,2,7] Реализовать программное обеспечение для автоматического анализа изображений, позволяющее находить экземпляры некоторого объекта на произвольных изображениях при помощи обобщенного преобразования Хафа**

**Самостоятельная работа (96ч.)**

**1. Основные методы анализа, распознавания и обработки информации.(4ч.)[1,2,3,4,5,6,7,8] Освоение математического аппарата для автоматического анализа цифровых изображений. Операции свертки, кросскорреляции. Сепарабельные и несепарабельные фильтры. Свойства операции свертки. Вопросы представления и хранения изображений.**

**2. Методы анализа, распознавания и обработки информации: принципы построения пространства масштаба.(6ч.)[1,2,3,4,5,6,7,8] Освоение основных принципов и идей, лежащих в основе Scale spacе.**

**3. Методы анализа, распознавания и обработки информации: Изучение принципов работы детекторов точек интереса(6ч.)[1,2,3,4,5,6,7,8] Детекторы Харриса и Моравека: основные принципы вычисления, оценка скорости работы, инвариантности.**

**4. Методы анализа, распознавания и обработки информации: Дескрипторы на основе градиентов(6ч.)[1,2,3,4,5,6,7,8] Изучение принципов вычисления дескрипторов локальных особенностей на основе градиентов. Сравнение с другими способами построения дескрипторов: на основе патчей и т.д.**

**5. Методы построения трехмерных изображений.(8ч.)[1,2,3,4,5,6,7,8] Рассмотреть основные понятия эпиполярной геометрии, механизм**

**вычисления глубины изображения на основе стереопары.**

**Изучить обработку больших объемов информации с целью извлечения трехмерных моделей.**

**6. Интеллектуальные системы обработки изображений.(14ч.)[1,2,3,4,5,6,7,8] Рассмотреть существующие подходы к построению классификаторов на примере изображений. Изучить вопросы индексации и поиска изображений в больших объемах на примере Bag of features + tf-idf**

**7. Подготовка отчетности по лабораторным работам(16ч.)[1,2,3,4,5,6,7,8]**

- **8. Подготовка к экзаменационному испытанию(36ч.)[1,2,3,4,5,6,7,8]**
- **5. Перечень учебно-методического обеспечения самостоятельной работы обучающихся по дисциплине**

**Для каждого обучающегося обеспечен индивидуальный неограниченный доступ к электронно-библиотечным системам: Лань, Университетская библиотека он-лайн, электронной библиотеке АлтГТУ и к электронной информационно-образовательной среде:**

**1. Корней А. О. Методические указания к выполнению лабораторных работ по курсу «Интеллектуальные технологии обработки изображений» для студентов направления 09.04.04 «Программная инженерия» (магистратура)».— Барнаул: АлтГТУ, 2021. — 14c. Прямая ссылка: http://elib.altstu.ru/eum/download/pm/Korney\_ITOI\_mu.pdf**

### **6. Перечень учебной литературы**

**6.1. Основная литература** 

**2. Шапиро, Л. Компьютерное зрение : учебное пособие / Л. Шапиро, Д. Стокман ; под редакцией С. М. Соколова ; перевод с английского А. А. Богуславского. — 4-е изд. — Москва : Лаборатория знаний, 2020. — 763 с. — ISBN 978-5-00101-696-0. — Текст : электронный // Лань : электронно-библиотечная система. — URL: https://e.lanbook.com/book/135496 (дата обращения: 04.03.2021). — Режим доступа: для авториз. пользователей.**

#### **6.2. Дополнительная литература**

**3. Кэлер, А. Изучаем OpenCV 3. Разработка программ компьютерного зрения на C++ с применением библиотеки OpenCV / А. Кэлер, Г. Брэдски ; перевод с английского А. А. Слинкина. — Москва : ДМК Пресс, 2017. — 826 с. — ISBN 978-5-97060-471-7. — Текст : электронный // Лань : электронно-библиотечная система. — URL: https://e.lanbook.com/book/108126 (дата обращения: 04.03.2021). — Режим доступа: для авториз. пользователей.**

**7. Перечень ресурсов информационно-телекоммуникационной сети «Интернет», необходимых для освоения дисциплины**

**4. Everything You Ever Wanted To Know About Computer Vision ссылка: https://towardsdatascience.com/everything-you-ever-wanted-to-knowabout-computer-vision-heres-a-look-why-it-s-so-awesome-e8a58dfb641e 5. A Gentle Introduction to Computer Vision url: https://machinelearningmastery.com/what-is-computer-vision/ 6. Google AI Blog: Computer vison url: https://ai.googleblog.com/search/label/Computer%20Vision 7. Computer Vision: Algorithms and Applications, 2nd ed. © 2021 Richard Szeliski, Facebook https://szeliski.org/Book/ Ссылка на препринт в формате PDF (открытый доступ) https://szeliski.org/Book/drafts/SzeliskiBook\_20100903\_draft.pdf 8. Computer Vision for Beginners: Part 1 url: https://towardsdatascience.com/computer-vision-for-beginners-part-1- 7cca775f58ef**

**8. Фонд оценочных материалов для проведения текущего контроля успеваемости и промежуточной аттестации**

**Содержание промежуточной аттестации раскрывается в комплекте контролирующих материалов, предназначенных для проверки соответствия уровня подготовки по дисциплине требованиям ФГОС, которые хранятся на кафедре-разработчике РПД в печатном виде и в ЭИОС.**

**9. Перечень информационных технологий, используемых при осуществлении образовательного процесса по дисциплине, включая перечень программного обеспечения и информационных справочных систем**

**Для успешного освоения дисциплины используются ресурсы электронной информационнообразовательной среды, образовательные интернет-порталы, глобальная компьютерная сеть Интернет. В процессе изучения дисциплины происходит интерактивное взаимодействие обучающегося с преподавателем через личный кабинет студента.**

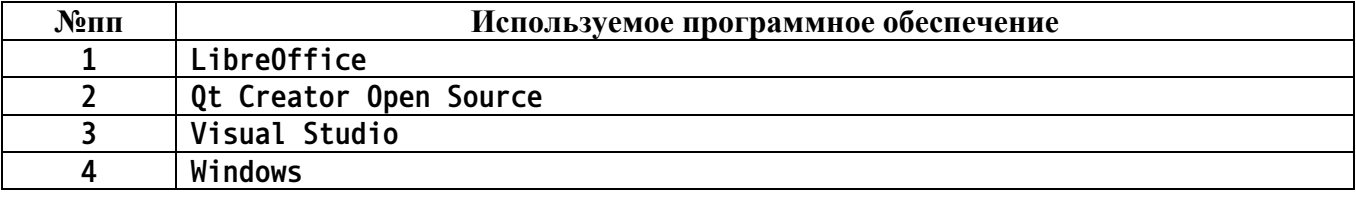

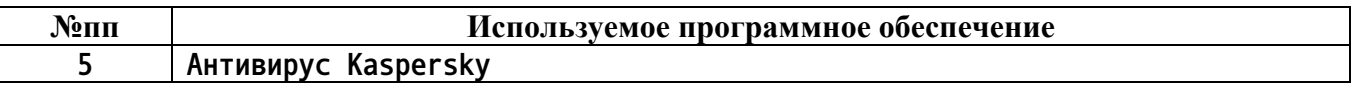

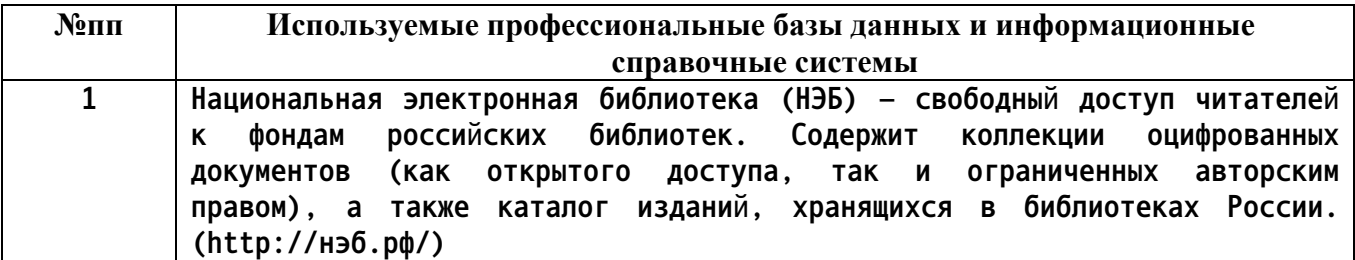

#### **10. Описание материально-технической базы, необходимой для осуществления образовательного процесса по дисциплине**

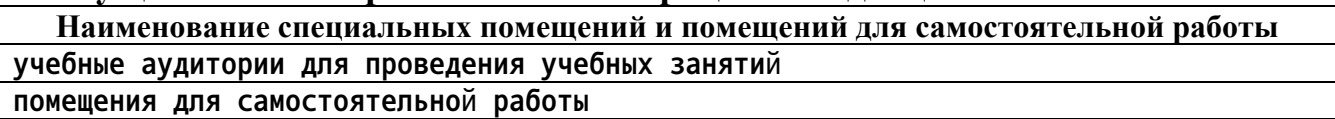

**Материально-техническое обеспечение и организация образовательного процесса по дисциплине для инвалидов и лиц с ограниченными возможностями здоровья осуществляется в соответствии с «Положением об обучении инвалидов и лиц с ограниченными возможностями здоровья».**